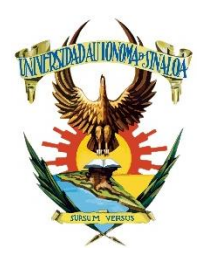

## **UNIVERSIDAD AUTÓNOMA DE SINALOA FACULTAD DE INGENIERÍA MOCHIS** *LICENCIATURA EN INGENIERÍA DE SOFTWARE*

ASIGNATURA:

## **Programación II con laboratorio**

## CONTENIDOS:

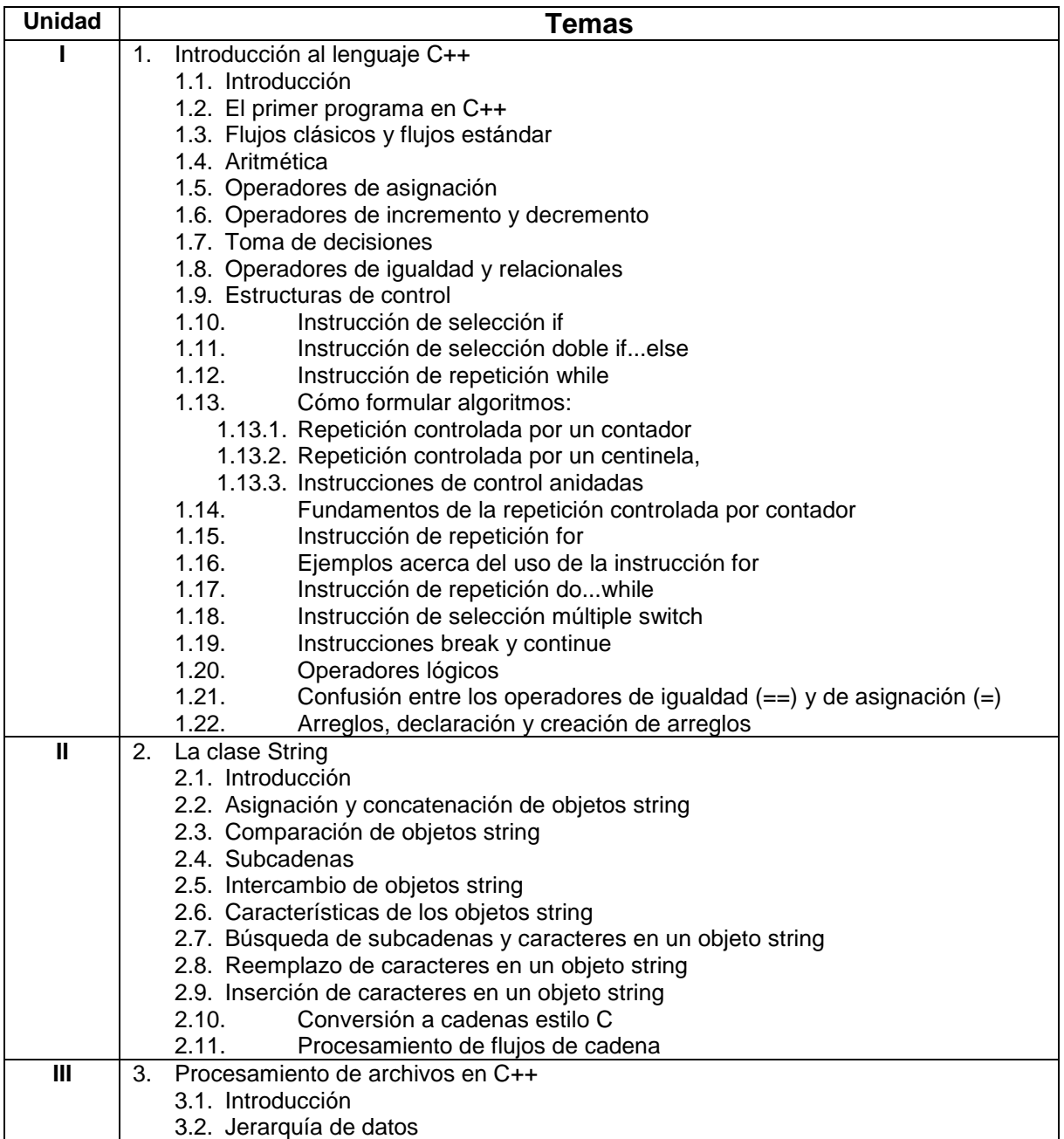

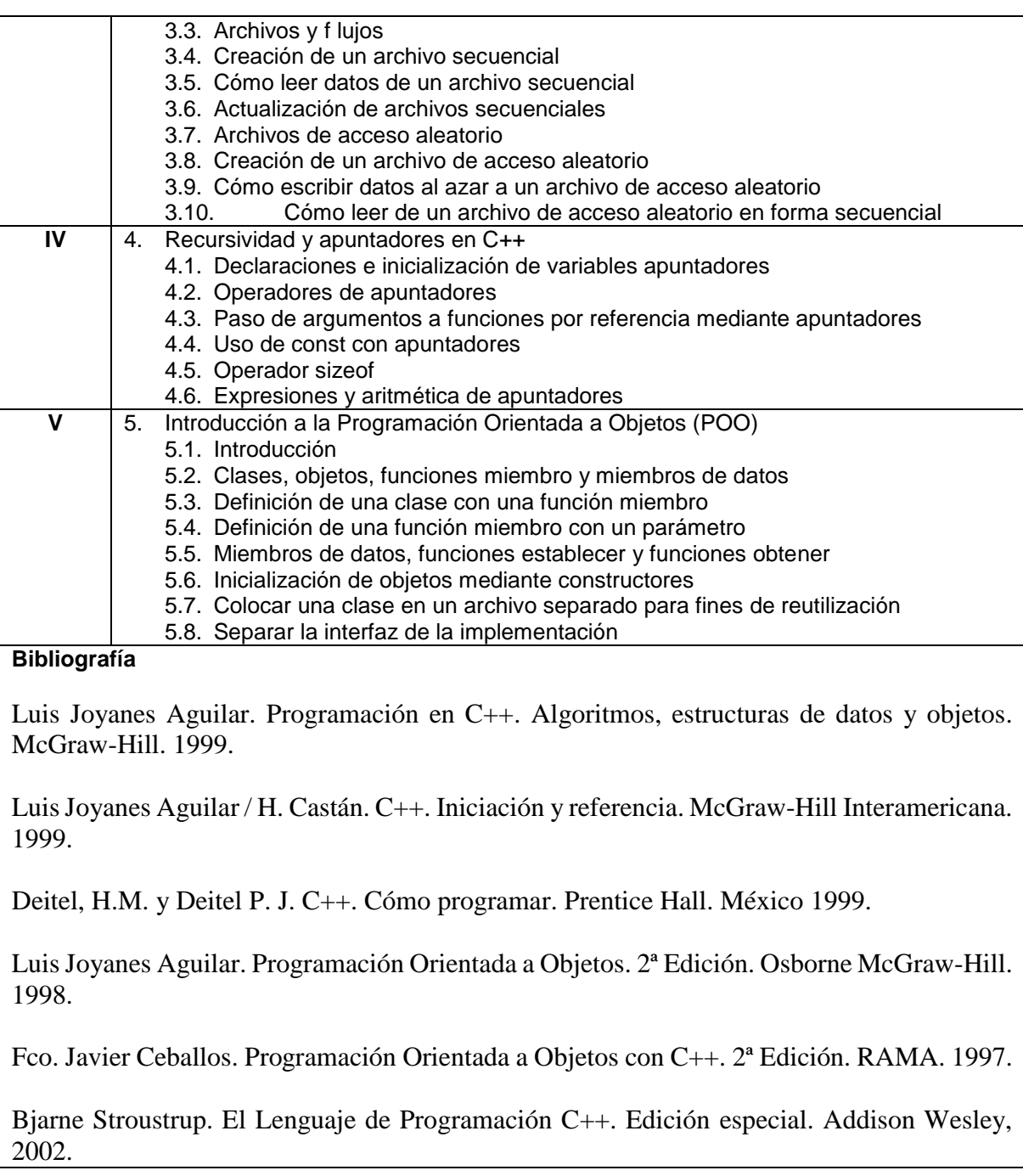